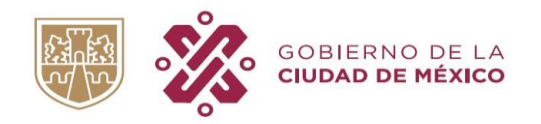

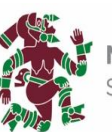

**MÉXICO TENOCHTITLAN** SIETE SIGLOS DE HISTORIA

## DIRECCIÓN GENERAL DE PATRIMONIO INMOBILIARIO

# Aviso de Privacidad Integral del Sistema de Control de Gestión, Avalúos, Otorgamiento, Formalización y Seguimiento de Permisos Administrativos Temporales Revocables de la Dirección **General de Patrimonio Inmobiliario**

### 1. IDENTIFICACIÓN DEL RESPONSABLE DEL TRATAMIENTO DE DATOS PERSONALES, UBICACIÓN DEL DOMICILIO Y FUNDAMENTOS LEGALES QUE AUTORIZAN AL RESPONSABLE

La Secretaría de Administración y Finanzas a través de la Dirección General de Patrimonio Inmobiliario con domicilio Avenida Rivera de San Cosme #75 Colonia Santa María la Ribera, Código postal 06400, Delegación Cuauhtémoc, Ciudad de México, es el responsable del tratamiento de los datos personales recabados, incorporados y tratados en el Sistema de Datos Personales denominado "Sistema de Control de Gestión, Avalúos, Otorgamiento, Formalización y Seguimiento de Permisos Administrativos Temporales Revocables de la Dirección General de Patrimonio Inmobiliario", los cuales serán protegidos conforme a lo dispuesto por el Artículos 6, apartado A, fracciones I y II; 16, segundo párrafo de la Constitución Política de los Estados Unidos Mexicanos; Artículos 7, apartado A, numeral 3, apartado E, numerales 2 y 4 de la Constitución Política de la Ciudad de México; Artículos 1, 2, 14; 16, fracción II, 18 y 20, fracciones II, III y VI de la Ley Orgánica del Poder Ejecutivo y de la Administración Pública de la Ciudad de México; Artículos 1, 2, 3, fracción I; 7, fracción II inciso P, numerales 1, 2, 3 y 4; artículos 120, 121, 122, 123 y 123 Bis del Reglamento Interior del Poder Ejecutivo y de la Administración Pública de la Ciudad de México; Artículos 1, 2, 4, 9, 12, 14, 15, 40, 46, 47, 48, 49, 50, 51, 54, fracción V; 65, 66, 67, 74, 75, 76, 79, 82, 85, 85 Bis, 89, 93, 94,105, 106, 107, 108, 114, 115 y 116 de la Ley del Régimen Patrimonial y del Servicio Público; Artículos 1, 2, 3, 4, 6, fracciones XII y XLI; 7, 8, 10, 21, 24, fracciones VIII y XXII 186 de la Ley de Transparencia, Acceso a la Información Pública y Rendición de Cuentas de la Ciudad de México, Ley de Protección de Datos Personales en posesión de Sujetos Obligados de la Ciudad de México; Artículos 1, 7, 14, 30, 41, 43, fracción I y 79 de la Ley de Archivos de la Ciudad de México, Numerales 10.1.1, 10.1.3, 10.1.5, 10.1.6, 10.3.3, 10.3.5, 10.4.1, 10.5.1, 10.7.1, 10.7.2 y 10.7.4 de la Circular Uno Bis 2015, Normatividad en Materia de Administración de Recursos para las Delegaciones de la Administración Pública del Distrito Federal y, Manual Administrativo, con número de registro MA-29/160821-D-SEAFIN-02/010119, publicado el 02 de septiembre de 2021.

#### $2.$ **DATOS PERSONALES RECABADOS Y FINES**

La finalidad de los datos personales recabados son para registrar y turnar los asuntos que ingresan en la Dirección General de Patrimonio Inmobiliario, a las distintas Direcciones Ejecutivas adscritas a esta Dirección General, para llevar a cabo la práctica de avalúos sobre bienes inmuebles de la Ciudad de México, otorgamiento, formalización y seguimiento del acto administrativo denominado Permiso Administrativo

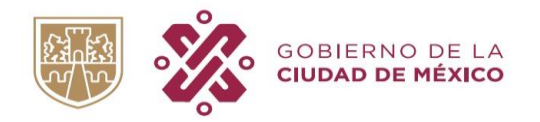

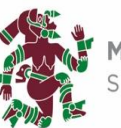

**MÉXICO TENOCHTITLAN** SIETE SIGLOS DE HISTORIA

Temporal Revocable y llevar a cabo notificaciones de resoluciones de demanda ciudadana y de actos administrativos.

realizar Para dicha recaban  $\log$ siguientes datos tarea se personales: nombre, edad, fecha de nacimiento, lugar de nacimiento, Clave del Registro Federal de Contribuyentes (RFC), Clave Única de Registro de Población (CURP), domicilio, matrícula del servicio militar nacional, fotografía, nacionalidad, nombres de familiares dependientes y beneficiarios, teléfono particular, teléfono celular, correo electrónico, cédula profesional y clave de elector (alfa-numérico anverso credencial INE).

Se informa que se podrán realizar transferencias de sus datos personales a las diferentes instancias como: Jefatura de Gobierno, Secretaría de Gobierno de la Ciudad de México, Secretaría de Desarrollo Urbano y Vivienda, Consejería Jurídica y de Servicios Legales, Secretaría de la Contraloría General, Instituto de Transparencia, Acceso a la Información Pública, Protección de Datos Personales y Rendición de Cuentas de la Ciudad de México, Comisión de Derechos Humanos de la Ciudad de México, Instituto de Verificación Administrativa de la Ciudad de México, Órganos Jurisdiccionales, Alcaldías correspondientes, con el objeto de atender los requerimientos de información de las autoridades competentes para ello.

### $3.$ MECANISMOS, MEDIOS Y PROCEDIMIENTOS DISPONIBLES PARA EJERCER LOS DERECHOS **ARCO**

El procedimiento a través del cual se podrán ejercerse los derechos de acceso, rectificación, cancelación y oposición: El contemplado en los artículos del 46 al 53 de la Ley de Protección de Datos Personales en Posesión de Sujetos Obligados de la Ciudad de México, que a la letra señalan:

1. Artículo 47. Para el ejercicio de los derechos ARCO será necesario acreditar la identidad del titular y, en su caso, la identidad y personalidad con la que actúe el representante, a través de carta poder simple suscrita ante dos testigos anexando copia de las identificaciones de los suscriptores.

1.1 El ejercicio de los derechos ARCO por persona distinta a su titular o a su representante, será posible, excepcionalmente, en aquellos supuestos previstos por disposición legal, o en su caso, por mandato judicial.

1.2 El ejercicio de los derechos ARCO de menores de edad se hará a través del padre, madre o tutor y en el caso de personas que se encuentren en estado de interdicción o incapacidad, de conformidad con las leyes civiles, se estará a las reglas de representación dispuestas en la legislación de la materia.

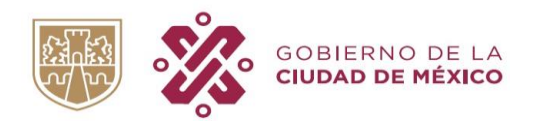

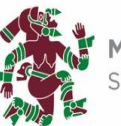

**MÉXICO TENOCHTITLAN** SIETE SIGLOS DE HISTORIA

1.3 Tratándose de datos personales concernientes a personas fallecidas, la protección de datos personales no se extingue, por tanto, el ejercicio de Derechos ARCO lo podrá realizar, la persona que acredite tener un interés jurídico o legítimo, el heredero o el albacea de la persona fallecida, de conformidad con las leyes aplicables, o bien exista un mandato judicial para dicho efecto.

2. Artículo 48. El ejercicio de los derechos ARCO deberá ser gratuito. Sólo podrán realizarse cobros para recuperar los costos de reproducción, certificación o envío, conforme a la normatividad que resulte aplicable.

2.1 Para efectos de acceso a datos personales, las leyes que establezcan los costos de reproducción y certificación deberán considerar en su determinación que los montos permitan o faciliten el ejercicio de este derecho.

2.2 Cuando el titular proporcione el medio magnético, electrónico o el mecanismo necesario para reproducir los datos personales, los mismos deberán ser entregados sin costo a éste. La información deberá ser entregada sin costo, cuando implique la entrega de hasta sesenta hojas simples.

2.3 Las unidades de transparencia podrán exceptuar el pago de reproducción y envío atendiendo a las circunstancias socioeconómicas del titular.

2.4 El responsable no podrá establecer para la presentación de las solicitudes del ejercicio de los derechos ARCO algún servicio o medio que implique un costo al titular.

3. Artículo 49. Se deberán establecer procedimientos sencillos que permitan el ejercicio de los derechos ARCO, cuyo plazo de respuesta no deberá exceder de quince días contados a partir de la recepción de la solicitud.

3.1 Excepcionalmente, el plazo referido en el párrafo anterior podrá ampliarse hasta por quince días más, siempre y cuando existan razones fundadas y motivadas. En su caso, el sujeto obligado deberá comunicar, antes del vencimiento del plazo, las razones por las cuales hará uso de la ampliación excepcional.

3.2 En caso de resultar procedente el ejercicio de los derechos ARCO, el responsable deberá hacerlo efectivo en un plazo que no podrá exceder de diez días contados a partir del día siguiente en que se haya notificado la respuesta al titular.

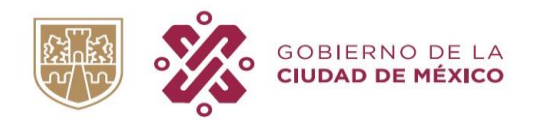

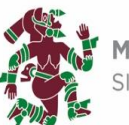

**MÉXICO TENOCHTITLAN** SIETE SIGLOS DE HISTORIA

4. Artículo 50. En la solicitud para el ejercicio de los derechos ARCO no podrán imponerse mayores requisitos que los siguientes:

4.1 El nombre del titular y su domicilio o cualquier otro medio para recibir notificaciones;

4.2 Los documentos que acrediten la identidad del titular y, en su caso, la personalidad e identidad de su representante;

4.3 De ser posible, el área responsable que trata los datos personales;

4.4 La descripción clara y precisa de los datos personales respecto de los que se busca ejercer alguno de los derechos ARCO:

4.5 La descripción del derecho ARCO que se pretende ejercer, o bien, lo que solicita el titular; y

4.6 Cualquier otro elemento o documento que facilite la localización de los datos personales, en su caso

5. Tratándose de una solicitud de acceso a datos personales, el titular deberá señalar la modalidad en la que prefiere que éstos se reproduzcan. El responsable deberá atender la solicitud en la modalidad requerida por el titular, salvo que exista una imposibilidad física o jurídica que lo limite a reproducir los datos personales en dicha modalidad, en este caso deberá ofrecer otras modalidades de entrega de los datos personales fundando y motivando dicha actuación.

5.1 El formato de una solicitud de Acceso a Datos Personales se encuentra en la siguiente dirección electrónica:

http://procesos.finanzas.cdmx.gob.mx/OIP/assets/doc/Documento Consulta/6.Formato Acceso SAF.p  $df$ 

6. Procederá el derecho de rectificación de datos del titular, en los sistemas de datos personales, cuando tales datos resulten inexactos o incompletos, inadecuados o excesivos, siempre y cuando no resulte imposible o exija esfuerzos desproporcionados.

6.1 El formato de una solicitud de Rectificación a Datos Personales se encuentra en la siguiente dirección electrónica:

http://procesos.finanzas.cdmx.gob.mx/OIP/assets/doc/Documento Consulta/7.Formato Rectificacion SAF.pdf

Av. Ribera de San Cosme No. 75 1er piso, Colonia Santa María la Ribera Alcaldía Cuauhtémoc, C.P. 06400, Ciudad de México Tel. 55 51400900 ext. 2211

**CIUDAD INNOVADORA Y DE DERECHOS** 

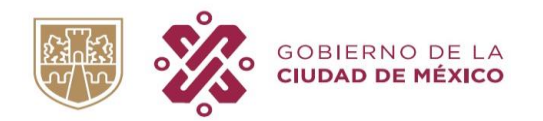

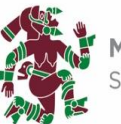

**MÉXICO TENOCHTITLAN** SIETE SIGLOS DE HISTORIA

7. Con relación a una solicitud de cancelación, el titular deberá señalar las causas que lo motiven a solicitar la cancelación o supresión de sus datos personales en los archivos, expedientes, registros, bases de datos o sistemas de datos personales en posesión del sujeto obligado.

7.1 El formato de una solicitud de Cancelación a Datos Personales se encuentra en la siguiente dirección electrónica:

http://procesos.finanzas.cdmx.gob.mx/OIP/assets/doc/Documento Consulta/8.Formato Cancelacion S AF.pdf

8. En el caso de la solicitud de oposición, el titular deberá manifestar las causas o la situación específica que lo llevan a solicitar el cese en el tratamiento, así como el daño o perjuicio que le causaría la persistencia del tratamiento, o en su caso, las finalidades específicas respecto de las cuales requiere ejercer el derecho de oposición.

8.1 El formato de una solicitud de Cancelación a Datos Personales se encuentra en la siguiente dirección electrónica:

http://procesos.finanzas.cdmx.gob.mx/OIP/assets/doc/Documento\_Consulta/9.Formato\_Oposicion\_SAF .pdf

9. Artículo 53. El titular que se considere agraviado por la resolución a su solicitud de ejercicio de Derechos ARCO, podrá interponer un recurso de revisión ante el Instituto.

Si desea conocer el procedimiento para el ejercicio de estos derechos puede acudir al Instituto de Transparencia, Acceso a la Información Pública, Protección de Datos Personales y Rendición de Cuentas de la Ciudad de México, donde recibirá asesoría sobre los derechos que tutela la Ley General de Protección de Datos Personales en posesión de Sujetos Obligados y La Ley de Protección de Datos Personales en Posesión de Sujetos Obligados de la Ciudad de México; teléfono: 5636-4636; correo electrónico: datos.personales@infodf.org.mx o www.infodf.org.mx

#### **CAMBIOS AL AVISO DE PRIVACIDAD**  $4.$

En caso de que exista un cambio de este Aviso de Privacidad, la Dirección General de Patrimonio modificaciones Inmobiliario, publicará dichas  $el$ sitio: en http://procesos.finanzas.cdmx.gob.mx/OIP/index.php/Datos Personales

Fecha de última actualización: 10 diciembre 2021.

Av. Ribera de San Cosme No. 75 1er piso, Colonia Santa María la Ribera Alcaldía Cuauhtémoc, C.P. 06400, Ciudad de México Tel. 55 51400900 ext. 2211

**CIUDAD INNOVADORA Y DE DERECHOS**